## Львівський національний університет імені Івана Франка

"Затверджую"

Декан доц. І. І. Дияк N особової справи **D**аріант

СПЕЦІАЛЬНІСТЬ 113 ПРИКЛАДНА МАТЕМАТИКА

Вказівки: Розв'яжіть завдання і в дужках (.....) запишіть відповіді десятковим дробом. Ваші відповіді також запишіть у відповідних клітинках талону відповідей. Виправлення відповідей у завданні та в талоні не допускається.

**1.(........)**

*x*

8  $\lim_{x\to 0} \frac{(1+5x)^8-1}{2x}.$  $\overline{x \rightarrow 0}$  2

*x x*

 $e^x - e$ 

Знайти  $\lim_{x\to 0} \frac{\text{tg } 6x}{e^x - e^{4x}}.$ 

**2.(........)**

Знайти

**3.(........)**

Перевіривши лінійність та обмеженість оператора *A* , знайти його норму, якщо  $A \in L(C[0,1])$ , а  $(Ax)(t) = tx(0) + 1,5tx(1)$ . Відповідь подати у вигляді десяткового дробу.

**4.(........)**

Випадкова змінна  $\xi$  задана функцією розподілу *x*  $x-1$ ,  $2 \leq x$ *x F x* 1, 4  $0, 5x - 1, 2 \leq x < 4$ 0,  $x < 2$ 

Знайти ймовірність того, що в результаті випробування випадкова змінна  $\xi$  прийме значення не більше за 3.

**5.(........)**

Проведено 31 спостереження над нормально розподіленою випадковою змінною  $\xi$ , на основі яких одержали середнє вибіркове  $\bar{x} = 38.61$  та стандарт  $s = 13.43$ . Знаючи із статистичних таблиць, що при  $\alpha = 0.05$  та  $d.f. = 30$  критичне значення  $t_{kp} = 1.7$  і вважаючи о  $\sqrt{30} = 5,477$ , знайти з точністю до сотих нижню межу 90% - го інтервалу довір'я для невідомого сподівання генеральної сукупності  $\xi$ .

**6.(........)** Знайдіть хроматичне число графа *Q*<sup>16</sup> .

**7.(........)**

Знайти загальний розв'язок лінійного однорідного рекурентного рівняння, якщо його характеристичне рівняння має такі корені:1, 2, 2, 3, 3, 3.

1)  $a_n = B_1 + B_2 \cdot 2^n + B_3 \cdot 2^{n+1} + B_4 \cdot 3^n + B_5 \cdot 3^{n+2} + B_6 n \cdot 3^{n+3}$ 6 2  $4$   $5$   $\pm D_5$  $a_n = B_1 + B_2 \cdot 2^n + B_3 \cdot 2^{n+1} + B_4 \cdot 3^n + B_5 \cdot 3^{n+2} + B_6 n \cdot 3^{n+3}$ ; 2)  $a_n = B_1 + B_2 \cdot 2^n + B_3 n \cdot 2^n + B_4 \cdot 3^n + B_5 n \cdot 3^n + B_6 n^2 \cdot 3^n$  $B_1 + B_2 \cdot 2^n + B_3 n \cdot 2^n + B_4 \cdot 3^n + B_5 n \cdot 3^n + B_6 n^2 \cdot 3^n;$ 3)  $a_n = B_1 + B_2 \cdot 2^n + B_3 n \cdot 2^n + B_4 \cdot 3^n + B_5 n \cdot 3^n + B_6 n \cdot 4 \cdot 3^n;$ 4)  $a_n = B_1 + B_2 \cdot 2^n + B_3 n \cdot 2^n + B_4 \cdot 3^n + B_5 n \cdot 3^n + B_6 n \cdot 4^n$ 5)  $a_n = B_1 n + B_2 n \cdot 2^n + B_3 n^2 \cdot 2^n + B_4 n \cdot 3^n + B_5 n^2 \cdot 3^n + B_6 n^3 \cdot 3^n$ 6 2  $_4$ <sup> $\cdots$ </sup>  $\pm$   $\boldsymbol{\nu}_5$ 2  $B_1n + B_2n \cdot 2^n + B_3n^2 \cdot 2^n + B_4n \cdot 3^n + B_5n^2 \cdot 3^n + B_6n^3 \cdot 3^n$ . **8.(........)** Як називається об'єкт , що заміщається моделлю? 1). копія

Прикладна математика в повезначении по повезначени повезначени по повезначени по повезначени по повезначени по п

2). оригінал

3). шаблон

4). макет

#### $9.($ .........)

Методом найменших квадратів знайдіть наближений розв'язок системи лінійних рівнянь  $Ax=b$  ne

$$
A = \begin{pmatrix} 3 & 1 \\ 1 & 2 \\ 1 & -3 \end{pmatrix}, b = \begin{pmatrix} 7 \\ 7 \\ 8 \end{pmatrix}.
$$

Подайте в якості відповіді величину  $x_1 + x_2$ .

#### $10.$ (........)

Задано тензор істинних напружень Коші

$$
\mathbf{\hat{\Sigma}} = [\vec{e}_1, \vec{e}_2, \vec{e}_3] \begin{bmatrix} 3 & 2 & 1 \\ 2 & 1 & 4 \\ 1 & 4 & 3 \end{bmatrix} \begin{bmatrix} \vec{e}_1 \\ \vec{e}_2 \\ \vec{e}_3 \end{bmatrix}
$$

і орт нормалі  $\vec{n} = \frac{1}{\sqrt{2}} \vec{e}_1 + \frac{1}{\sqrt{2}} \vec{e}_2$ . Знайти  $\sigma_n^{\perp}$  – нормальну складову вектора  $\vec{\sigma}_n$ .

 $11.$ (........)

Розглядається двоточкова крайова задача з умовами Діріхле для системи двох звичайних диференціальних рівнянь з лінійним симетричним оператором. Визначити ширину стрічки системи лінійних алгебраїчних рівнянь методу скінченних елементів у разі застосування апроксимацій функціями-бульбашками третього степеня.

 $12$ .(........)

Виконати 2 кроки методу степенів для матриці  $A = \begin{pmatrix} 2 & 1 \\ 3 & 1 \end{pmatrix}$ , взявши за початковий вектор

 $x_0 = (1,0)^T$ . У відповіді записати число, що відповідає інтервалу, якому належить друге наближення до максимального власного числа:

 $4 - [6; 9);$  $3 - [4; 6);$  $5 1 - [0,1; 1,5];$  $2 - [2; 3.5];$  $[9; 12]$ .

 $13.$ (.........)

Нехай Ф- фундаментальний розв'язок диференціального рівняння,  $D \subset R^2$  обмежена область з границею  $\Gamma$  і одиничним вектором зовнішньої нормалі  $\nu$ ,  $\varphi \in C(\Gamma)$ . Яка з нижчеприведених функцій є потенціалом простого шару (вкажіть номер правильної відповіді):

1). 
$$
u(x) = \int_D \varphi(y)\Phi(x, y)dy, x \in D
$$
.  
\n2).  $u(x) = \int_D \varphi(y)\Phi(x, y)dy, x \in D$ .  
\n3).  $u(x) = \int_{\partial \nu(y)} \frac{\partial \Phi(x, y)}{\partial \nu(y)} \Phi(x, y)dy, x \in D$ .  
\n4).  $u(x) = \int_{\partial \nu(y)} \frac{\partial \Phi(x, y)}{\partial \nu(x)} \Phi(x, y)dy, x \in D$ .  
\n14.(........)

Розв'язати задачу  $\int \mathbf{X}x + \mathbf{V} \cdot d\mathbf{x} \rightarrow extr$  у  $\mathbf{V} = 0$  у  $\mathbf{V} = 0$ . У відповідь записати коефіцієнт

при х помножений на 3

 $15$ .(........)

Для матриці 
$$
A = \begin{pmatrix} 2 & 1 & 3 \\ 0.5 & 3 & 2.5 \\ 4 & 1 & 1 \end{pmatrix}
$$
знайти число Фробенiyса.

Варіанти відповідей: 1) 6,5;  $2) 7.5:$  $3) 8:$  $(4) 6:$ 5) правильної відповіді немає. Вкажіть номер правильної відповіді.

 $16$ . (.........)

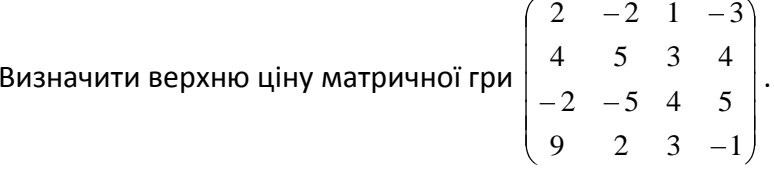

 $17.$ (.........)

Яке значення отримає величина у в результаті виконання таких операторів: int  $a = 1$ ,  $b = 6$ , y;  $y = -b * 2 + a + + * 4$ ;  $y = (+ + a - b + )$ ;  $18$ .(.........) Що надрукує програма #include <iostream> class TOne { protected: int n; public: TOne(int i):  $n(i)$  { } virtual void show() { std::cout << n; } }; class TTwo: public TOne { public:  $TTwo(int i): TOP(i)$  { } void show() { std::cout << ++n; } }; int main() { const int k=5; TOne\*  $a[k]$ ; int x; for (int i=0; i<k; ++i) { std::cin >> x; if  $(x\%2) a[i] = new TTwo(x);$ else a[i] = new TOne(x); } for (int i=0; i<k; ++i) a[i]->show(); return  $0$ : } якщо у вхідному потоці задано '2 5 4 3 9'?

## $19$ .(........)

Оператор switch мови  $C++$  – це такий оператор, який: 1) дозволяє еквівалентно замінити оператор циклу; 2) зобов'язаний надрукувати хоча б одне повідомлення;

3) може використовувати лише величини типу int;

4) може бути переписаний вкладеними операторами if;

5) мусить передувати операторам друкування;

# $20.$ (.........)

Яке значення отримає величина и в результаті виконання таких операторів: int  $nn = 8$ , ee = -3, u;

 $u = -ee + 2$  \* nn++;  $u = (++nn - ee++)$ ;

## $21.$ (.........)

Вкажіть вірне твердження

1. Використання щільного індексу вимагає сортування записів файлу даних за значеннями ключа пошуку

2. Сортування записів бази даних за значеннями ключа пошуку не є обов'язковою вимогою використання щільного індексу

# $22.$ (.........)

За допомогою SQL, як вибрати всі рядки з таблички "Persons" де "LastName" є лексикографічно між (включно) "Hansen" та "Pettersen"?

1). SELECT LastName>'Hansen' AND LastName<'Pettersen' FROM Persons

2). SELECT \* FROM Persons WHERE LastName BETWEEN 'Hansen' AND 'Pettersen'

3). SELECT \* FROM Persons WHERE LastName>'Hansen' AND LastName<'Pettersen'

## **23.(........)**

При аналізі руху електронів у діодному проміжку було побудовано дві математичні моделі: спершу написана програма, що моделює взаємодію частинок, потім виведено рівняння руху електронів з теоретичних міркувань. Які математичні моделі були застосовані в цих випадках?

1. спершу аналітична, потім імітаційна

2. спочатку імітаційна, потім аналітична

3. дві аналітичні

#### **24.(........)**

Напишіть у зростаючому порядку без пропусків номери правильних відповідей. Для Microsoft Windows в імені файлу заборонені символи:

1). > < 2). ? \* 3). - 4).  $|\rangle$  : " 5). Пробіл **25.(........)**

Які основні технології визначають інтерфейс LTE?

1). мультиплексування за допомогою ортогональних несучих OFDM (Orthogonal Frequency-Division Multiplexing);

2). багатоантенні системи MIMO (Multiple Input Multiple Output);

3). еволюційна системна архітектура мережі (System Architecture Evolution);

4). кожна піднесуча модулюється за допомогою 128-позиційної квадратурної фазовоамлітудної модуляції .